## Google Classroom, Google Drive, GMail and Office 365

Most students have now returned their permission notes for access to the above resources. Those that have not are encouraged to do so as soon as possible as teachers are now using Google as the main tool for distributing and collecting teaching material. To access all of the above resources from home, students need to logon to the Education Department's Digital "Backpack" <https://backpack.ed.act.edu.au/>

Students will need to logon to the backpack using their SchoolsNet logon and password, this is the logon and password they use at school to logon to the network.

The Backpack has links to Google Classroom, Google Drive, Google Mail (Gmail) as well as a free download of Office 365. All google products require a **school** Gmail account. If students have brought back their Google permission note, they will have a school Gmail account.

The format of the **school** Gmail account is [studentid@schoolsnet.act.edu.au](mailto:studentid@schoolsnet.act.edu.au)

A personal Gmail account will **not** give full access to Google Classroom and students will not receive Gmail messages from their teachers.

Their student ID is their 7 digit ID number, the same number they use to logon to computers at school.

This is what the Digital backpack looks like.

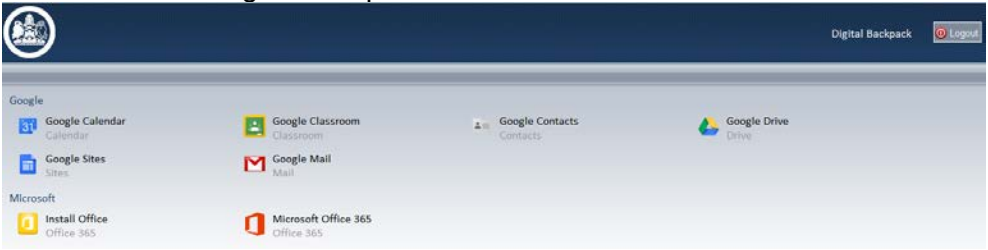

Google Classroom is where students access assignments and other resources posted by their teachers.

Google Drive is a storage location where files can be saved and opened from home or school.

Google Mail is the Gmail account.

Google Sites is not being used at this stage.

Google Calendar can be used by students in conjunction with their school diary.

Google Contacts is where students can save information about their friends etc.

The Google Chrome browser is ideal to use these products, though not essential. Logon to Google Chrome once again is with the school Gmail account.

## Office 365

Also on the "Backpack" is a link to install Office 365.

You will need the student Gmail account to install this, ie [studentid@schoolsnet.act.edu.au](mailto:studentid@schoolsnet.act.edu.au)

Office

Install the latest version of Office

This will install the following apps on your computer: Word, Excel, PowerPoint, OneNote, Access, Publisher, Outlook, Skype for Business, InfoPath, OneDrive for Business

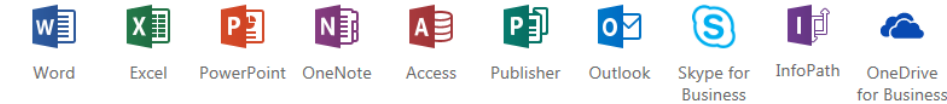